## **STEPS TO APPLY FOR RENEWAL OF RCMC WITH HEPC THROUGH THE DGFT WEBSITE ARE AS FOLLOWS:**

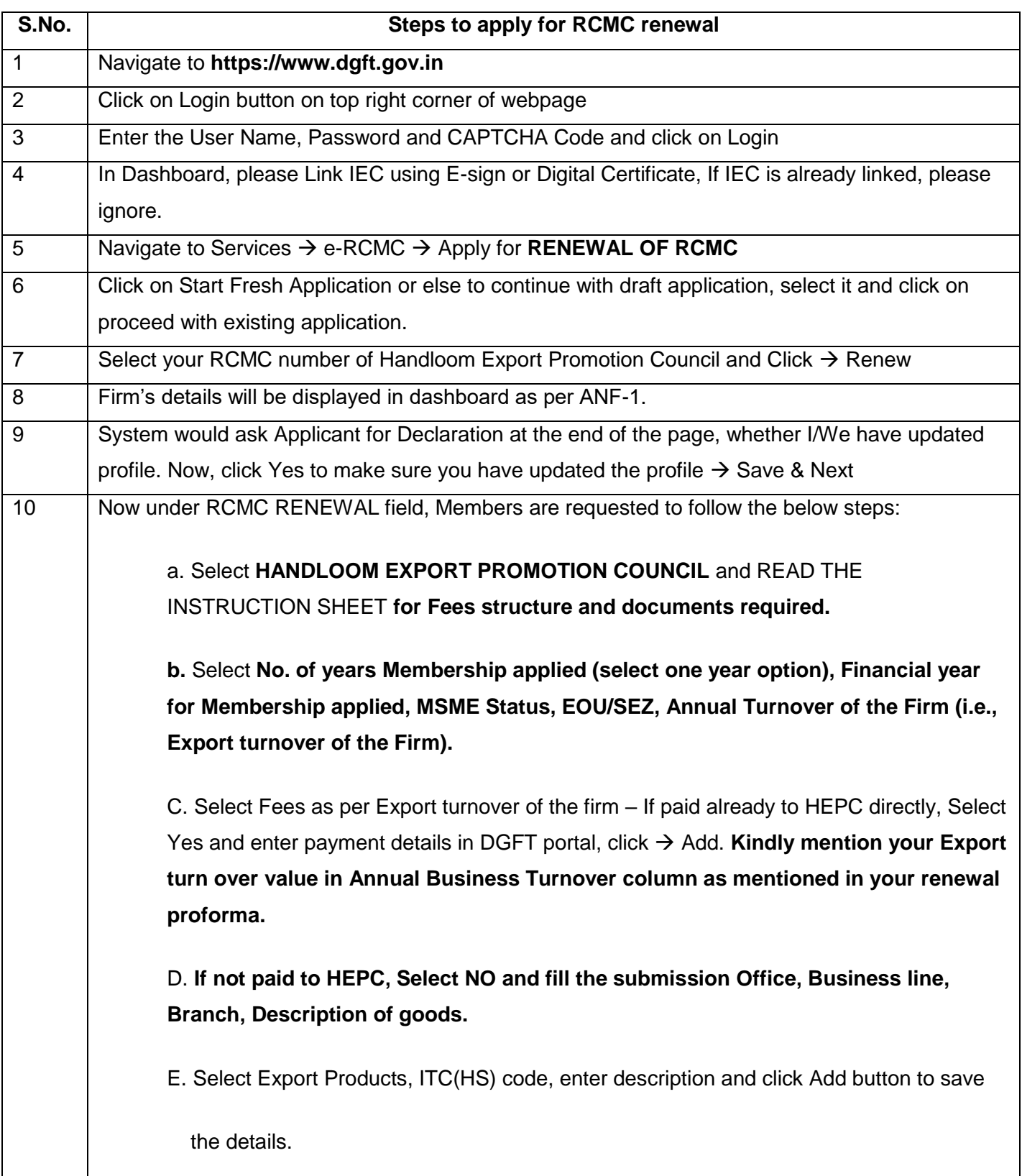

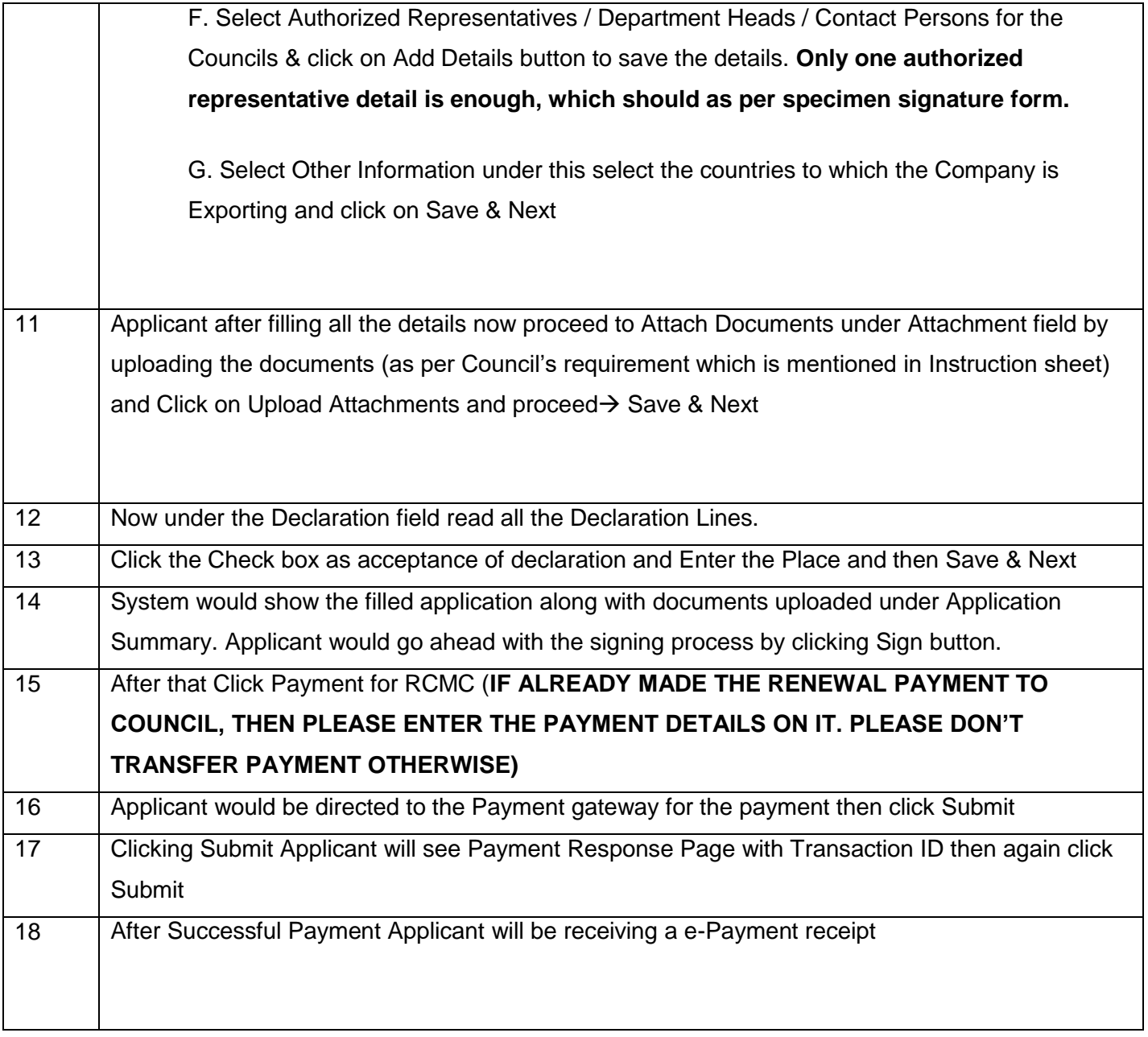

Note: Please note that **Import Export Code (IEC) should be updated / linked with DGFT portal before applying for renewal of RCMC**